## **EUROPEAN COMPUTER DRIVING LICENCE / INTERNATIONAL COMPUTER DRIVING LICENCE - Advanced Databases SYLABUS 2.0 (AM5)**

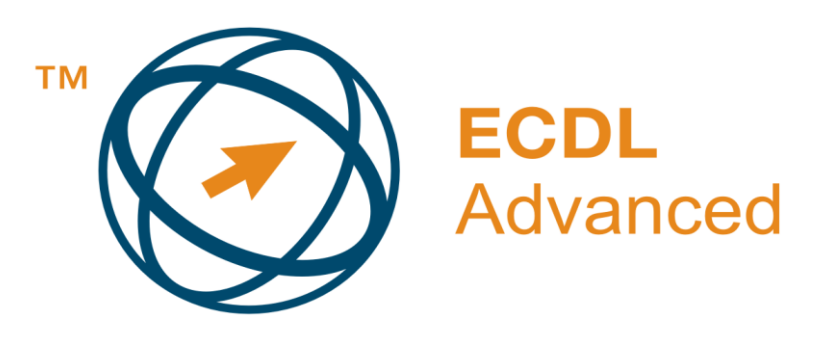

## **Upozornění:**

Oficiální verze ECDL/ICDL Advanced Sylabu verze 2.0 je publikovaná na webových stránkách ECDL Foundation - www.ecdl.org a lokalizovaná verze na webových stránkách pracovní skupiny ECDL-CZ - www.ecdl.cz

Přes veškerou péči, kterou ECDL Foundation (vlastník práv konceptu ECDL) a společnost CertiCon a.s. (národní sublicenciát) věnovaly přípravě a lokalizaci této publikace, ECDL Foundation ani CertiCon a.s. neručí za kompletnost informací v ní obsažených a také nezodpovídají za jakékoli chyby, vynechaný text, nepřesnosti, ztrátu nebo poškození informací , instrukcí či pokynů v této publikaci obsažených. Tato publikace nesmí být reprodukována jako celek ani po částech bez předchozího souhlasu vlastníků práv. ECDL Foundation může na základě vlastní úvahy a kdykoli bez ohlášení provádět jakékoli změny.

Copyright 2008 ECDL Foundation Ltd., lokalizace 2010 CertiCon a.s.

**Modul AM5**

## **Pokročilé použití databází**

Modul AM5 ECDL Advanced Sylabu, *Pokročilé použití databází (Advanced Database),* definuje rozsah teoretických znalostí a praktických dovedností nutný pro úspěšné složení testu z tohoto modulu. Modul AM5 navazuje na znalosti a dovednosti obsažené v základním ECDL Sylabu pro modul č. 5, *Použití databází* a svým rozsahem a hloubkou jej překonává. Předpokladem pro úspěšné složení testu z modulu AM5 ECDL Advanced jsou znalosti a dovednosti obsažené v modulu č. 5 ECDL Sylabu.

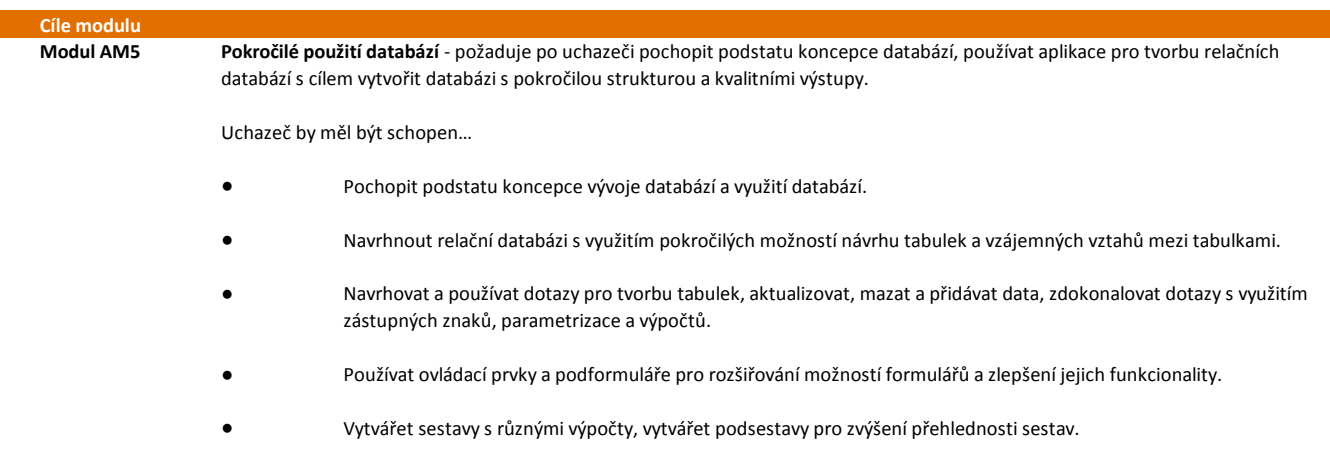

Zvyšovat produktivitu práce používáním maker, odkazů na data a možností importu dat.

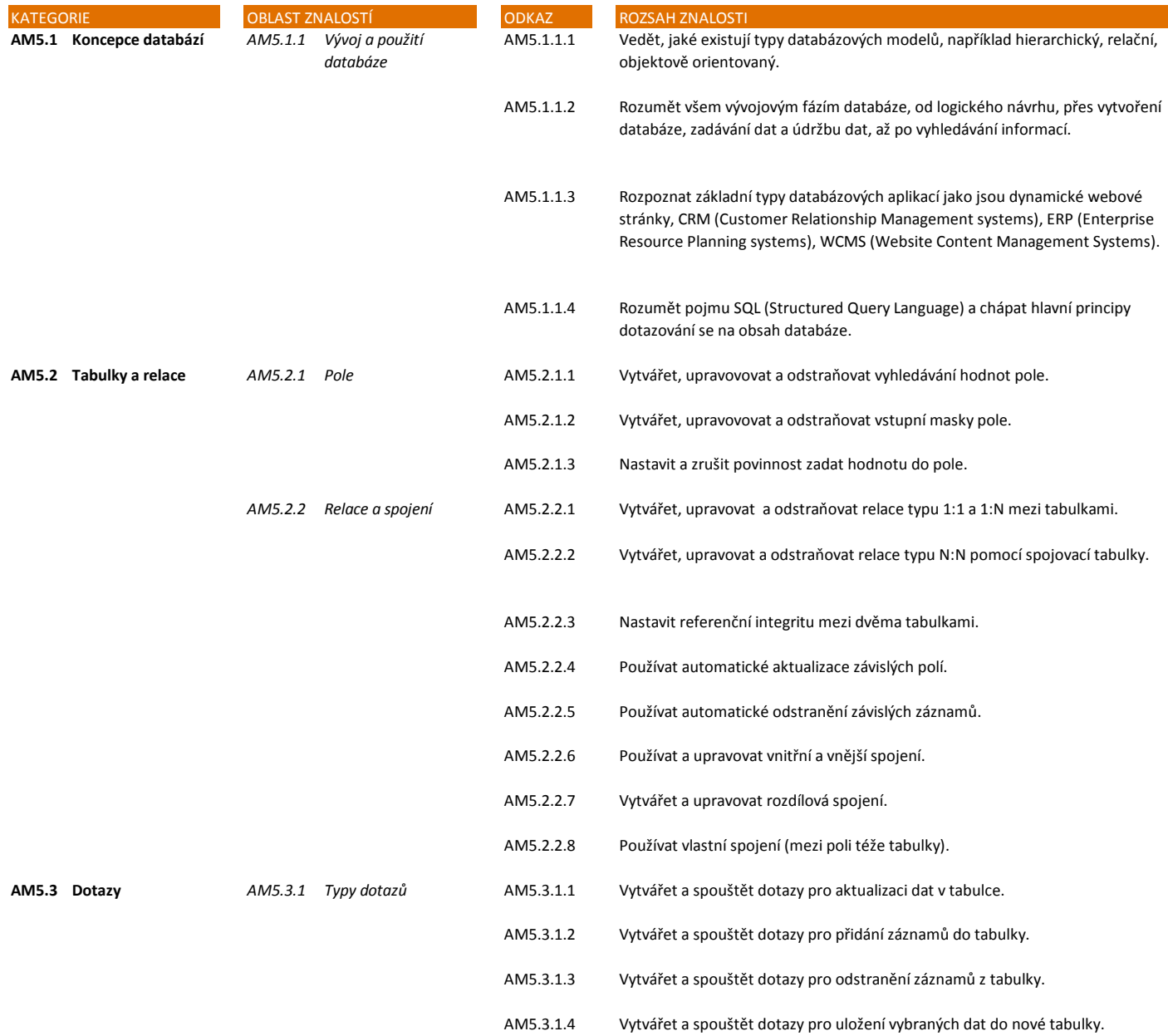

●

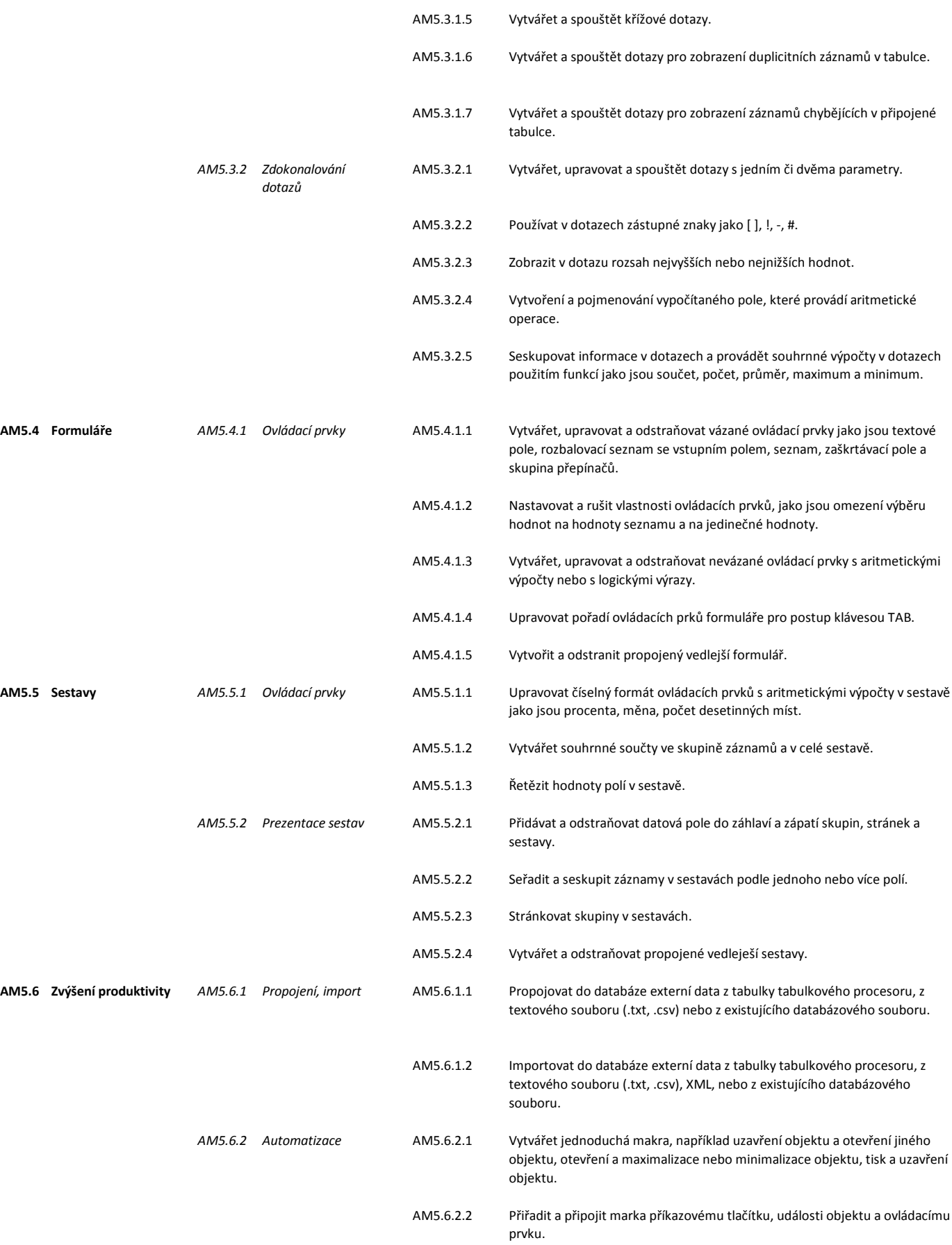